## **California State/University of California GPA** by Roger Sprik, Valley Christian Schools, Cerritos, CA

The University of California system calculates a GPA based on their own criteria. We attempt to calculate it for our students as a courtesy for them to know what to expect. Only courses approved by UC count and only from grades 10-12. They also use a 4,3,2,1 grade point scale. All A's (A+,A, A-) are 4, all B's are 3, etc. They do award honors added value (1 additional grade point for C- or higher), but they cap the number of semesters allowed to earn added value to no more than 8 semesters overall and no more than 4 from the 10<sup>th</sup> grade.

## Assumptions:

We use a traditional grade scale and grade point system where an A is 4.0, an A- is 3.67, a B+ is 3.33, etc. We are on semesters, with each semester worth 0.5 credits. We do enter transfer grades from other schools that have different credit values, therefore our formula must be "weighted" by potential credit, we cannot rely on simply averaging. At VCHS we apply a credit type of UCA or UCH to any course approved by UC. That allows us to calculate the UC GPA with the following settings:

**Calculation Type:**Cumulative **Grade Levels:** 10,11,12 **Credit types:**UCA,UCH **Only include grades:** That count in GPA, with potential credit

**GPA Calculation**: (the formula is expanded and commented below). IMPORTANT: The amount of credit you award affects the formula. Read carefully.

For when 1 year of coursework = 1 credit (evaluate for 2 honors added value credits in 10th and 4 honors added value credits overall) round((gpa\_sum(round(gpa\_gpapoints(),0)\*gpa\_potentialcredit())+if((if(gpa\_sum(if(gpa\_gradelevel()=10,gpa\_addedvalue(),0)\*gpa\_potentialcredit())<2,gpa\_ sum(if(gpa\_gradelevel()=10,gpa\_addedvalue(),0)\*gpa\_potentialcredit()),2)+gpa\_sum(if(gpa\_gradelevel()>10,gpa\_addedvalue(),0)\*gpa\_potentialcredit()))<4, (if(gpa\_sum(if(gpa\_gradelevel()=10,gpa\_addedvalue(),0)\*gpa\_potentialcredit())<2,gpa\_sum(if(gpa\_gradelevel()=10,gpa\_addedvalue(),0)\*gpa\_potentialcredi t()),2)+gpa\_sum(if(gpa\_gradelevel()>10,gpa\_addedvalue(),0)\*gpa\_potentialcredit())),4))/sum(gpa\_potentialcredit()),4)

For when 1 year of coursework = 10 credits (evaluate for 20 honors added value credits in 10th and 40 honors added value credits overall) round((gpa\_sum(round(gpa\_gpapoints(),0)\*gpa\_potentialcredit())+if((if(gpa\_sum(if(gpa\_gradelevel()=10,gpa\_addedvalue(),0)\*gpa\_potentialcredit())<20,gpa \_sum(if(gpa\_gradelevel()=10,gpa\_addedvalue(),0)\*gpa\_potentialcredit()),20)+gpa\_sum(if(gpa\_gradelevel()>10,gpa\_addedvalue(),0)\*gpa\_potentialcredit()))< 40,(if(gpa\_sum(if(gpa\_gradelevel()=10,gpa\_addedvalue(),0)\*gpa\_potentialcredit())<20,gpa\_sum(if(gpa\_gradelevel()=10,gpa\_addedvalue(),0)\*gpa\_potentialc redit()),20)+gpa\_sum(if(gpa\_gradelevel()>10,gpa\_addedvalue(),0)\*gpa\_potentialcredit())),40))/sum(gpa\_potentialcredit()),4)

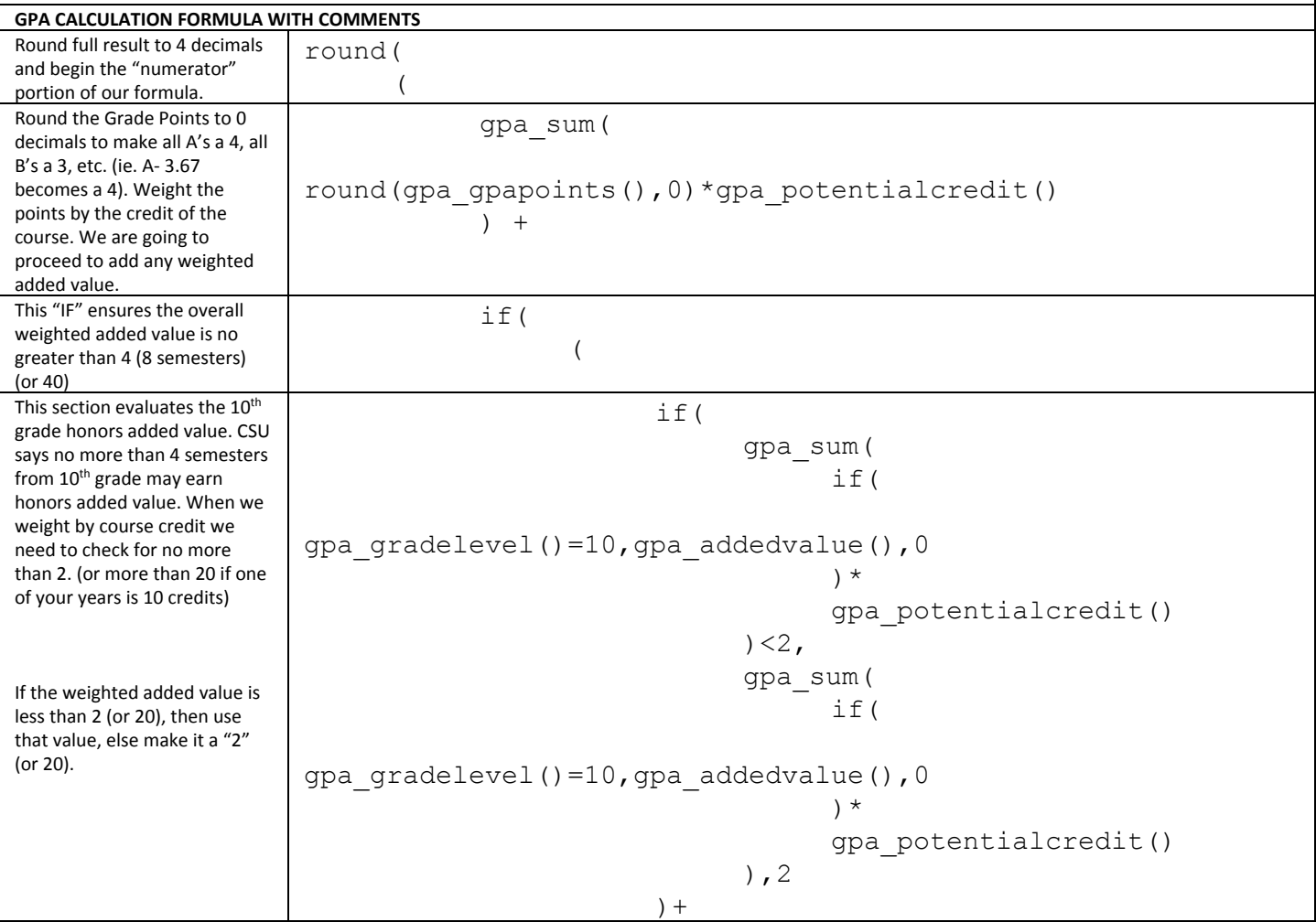

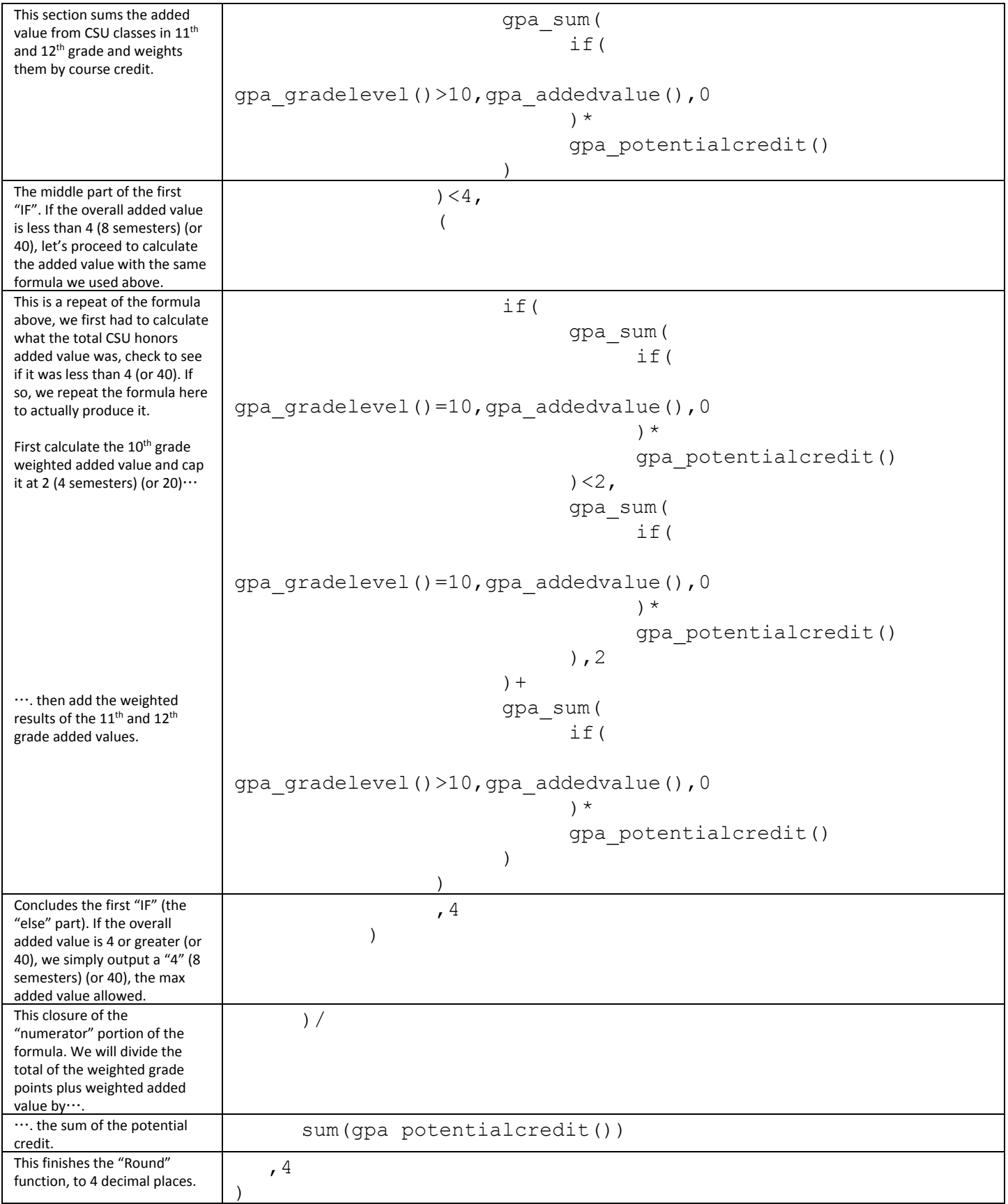